UNIVERSITAT KONSTANZ ¨ Fachbereich Physik Dr. Stefan Gerlach (Theoretische Physik) Raum P 817, Tel. (07531)88-3825 E-mail: stefan.gerlach@uni-konstanz.de

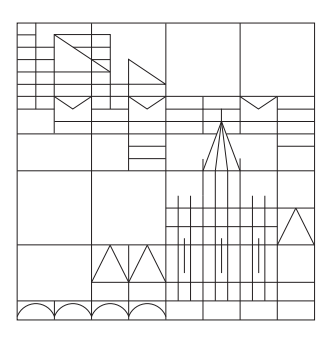

## Übungen zur Einführung in die Computerphysik Sommersemester 2008

**Übungsblatt 1**, Ausgabe 28.04., Abgabe 06.05.-08.05.

Shell und Dateisystem

## 2. Aufgabe : Die Shell

Wir wollen ein bisschen mit der Shell herumexperimentieren.

- (a) Finde die Umgebungsvariable, mit der man den PROMPT ändern kann. Schaue dir auch die Liste aller Umgebungsvariablen an (set). Welche davon sind wichtig bzw. wofür werden sie benutzt?
- (b) Finde heraus, in welcher Reihenfolge und wann die Konfigurationsdateien in deinem HOME-Verzeichnis (.profile, .bashrc, etc.) gelesen werden.
- $(c)$  Welche Aliase sind bereits definiert? Lege ein paar zusätzliche Aliase für sinnvolle Kommandos an und sorge dafür, das diese dauerhauft bestehen bleiben.
- (d) Welche Standard-Optionen werden von vielen Kommandos verwendet (z.B. -v, -i)? Was tun diese?
- (e) Lege eine Liste mit Shell-Shortcuts (STRG, ALT, etc.) an, die dir sinnvoll erscheinen.
- (f) starte mehrere Programme aus der Shell und schicke diese jeweils in den Hintergrund. Wie kann man einen Job auswählen, der im Vordergrund laufen soll?
- (g) Schaue in der Historie nach, welches Kommando du am häufigsten eingetippt hast. Sortiere die Liste aller Kommandos alphabetisch und ohne Wiederholungen. Wie kann man Kommandos aus der Historie mit Hilfe der laufenden Nummer direkt anrufen?
- (h) Was ist der Unterschied zwischen "date ≫ text.txt", "date > text.txt" und "date | sort > text.txt" ?
- (i) Erkläre die Kommandos "(cd /tmp && ls)" und "{ cd /tmp && ls; }".
- (j) Wie kann man sich alle versteckten Dateien oder allen Dateien, die nicht mit einem Buchstaben beginnen, anzeigen lassen?
- (k) Mit welchem Kommando kann man dafür sorgen, das Programme beim Beenden der Shell weiterlaufen?

## 3. Aufgabe : Das Dateisystem

Wir wollen das Dateisystem näher verstehen. Wer noch nicht viel mit der Shell gearbeitet hat, sollte erstmal versuchen Dateien/Verzeichnisse anzulegen, zu löschen und zu verschieben und sich mit den wichtigsten Kommandos vertraut zu machen.

- (a) Erkläre die Ausgabe von "d $f$  -hT".
- (b) Was macht das Kommando "wc"? Was gibt "wc /etc/passwd" aus?
- (c) Finde alle Dateien/Verzeichnisse außerhalb des HOME-Verzeichnisses, die dir gehören.
- (d) Suche nach der größten Datei in deinem Home-Verzeichnis und alle Dateien die älter als 1 Jahr sind.
- (e) Was macht das Kommando "umask"?
- (f) Lege ein Verzeichnis an in dem die Gruppe schreiben kann. Versucht euch dort gegenseitig Dateien anzulegen und zu verändern. Wie kann man verhindern, das andere Benutzer in diesem Verzeichnis eigene Dateien löschen?
- (g) Welche Zeichen in Dateinamen sind nicht erlaubt? Warum gibt es Probleme mit Leerzeichen? Wie kann man diese lösen?
- (h) Was ist der Unterschied zwischen absoluten und relativen Pfaden? Warum sollte man fur ¨ Links relative Pfade verwenden?
- (A\*) Was gibt das Zeile "hexdump /etc/motd" aus? Versuche die Ausgabe mit Hilfe von ascii(7) zu interpretieren.
- (B\*) Was kann man mit "ulimit" einstellen?
- (C\*) Was ist der Unterschied zwischen einem Hard und einem Softlink? Wie groß ist ein Softlink?
- $(D^*)$  Was gibt der Link-Counter an  $(2. Spalte \text{ von } \text{ls } -1)$ ? Warum ist er bei Verzeichnissen so, wie er ist?
- (E\*) Was sind ACL's? Was sind die Vor-/Nachteile?
- (F\*) Wodurch unterscheiden sich die verschiedenen Dateisystemtypen (ext2, ext3, vfat, Reiserfs, etc.)?